# **Cleaning Up Calc OpenCL Code**

By Luboš Luňák **Software Developer at Collabora Productivity**

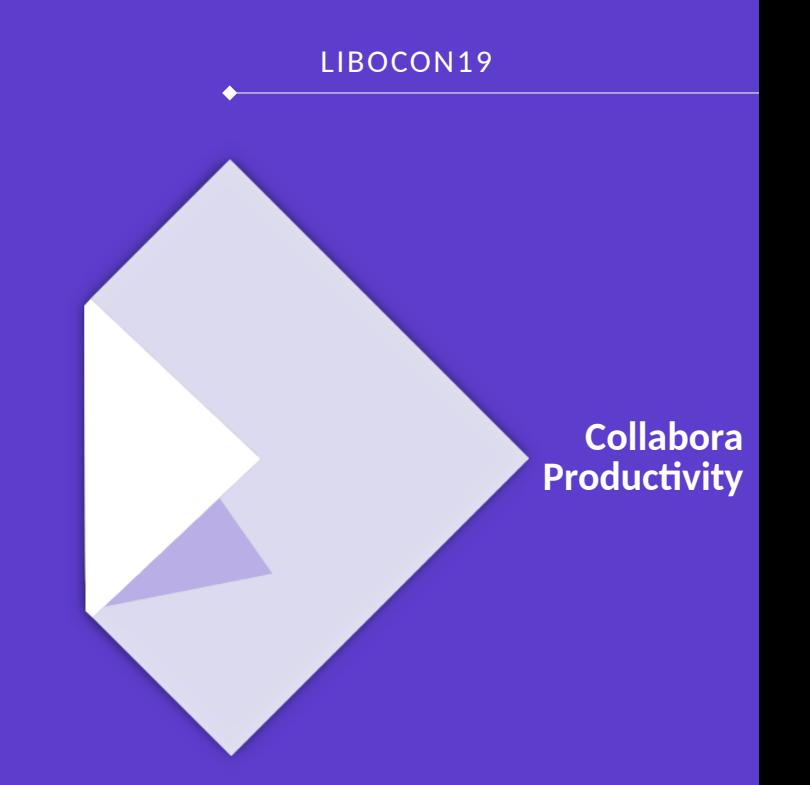

### **Calc OpenCL mode**

#### **Calc computation modes**

- classic
- Threads
- OpenCL

#### **OpenCL**

- Fast for large documents (minutes  $\rightarrow$  seconds)
- Talk by Tor (Brno 2016)

### **How OpenCL in Calc works**

- Cells contents  $\rightarrow$  data vectors
- Build OpenCL kernel (C-like code)
- Run kernel with data

## Collabora Productivity

#### **OpenCL code generation**

- Each (supported) Calc function mapped to generated OpenCL function
- Functions call each other as necessary
- $\cdot$  ~225 functions

### **State before**

- $\sim$  ~31 KLOC
- Excessive code duplication
- Missing error checking
- Hard to read/understand

## **State now (WIP)**

- $\bullet$  ~16 KLOC (~50%!)
- Shared code, etc.
- Passes Calc unit tests (SC\_FORCE\_CALCULATION=opencl)
- Easier to read/understand
- Disabled functions (can be) enabled again

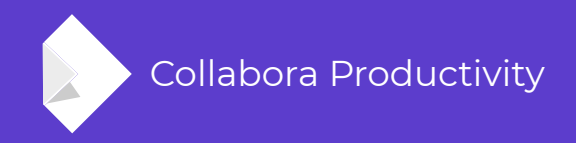

# **Thank you!**

#### **Work sponsored by**

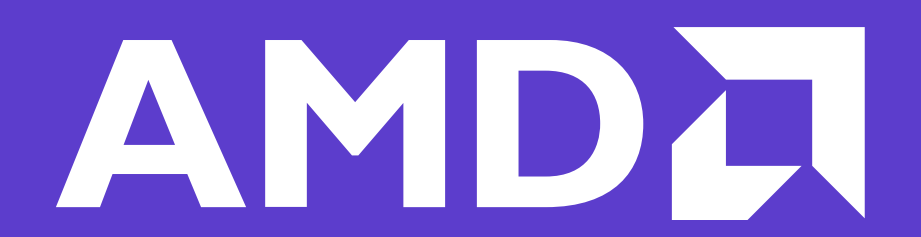